## H1381 ワード初級 (2) (4→5版) 修正履歴

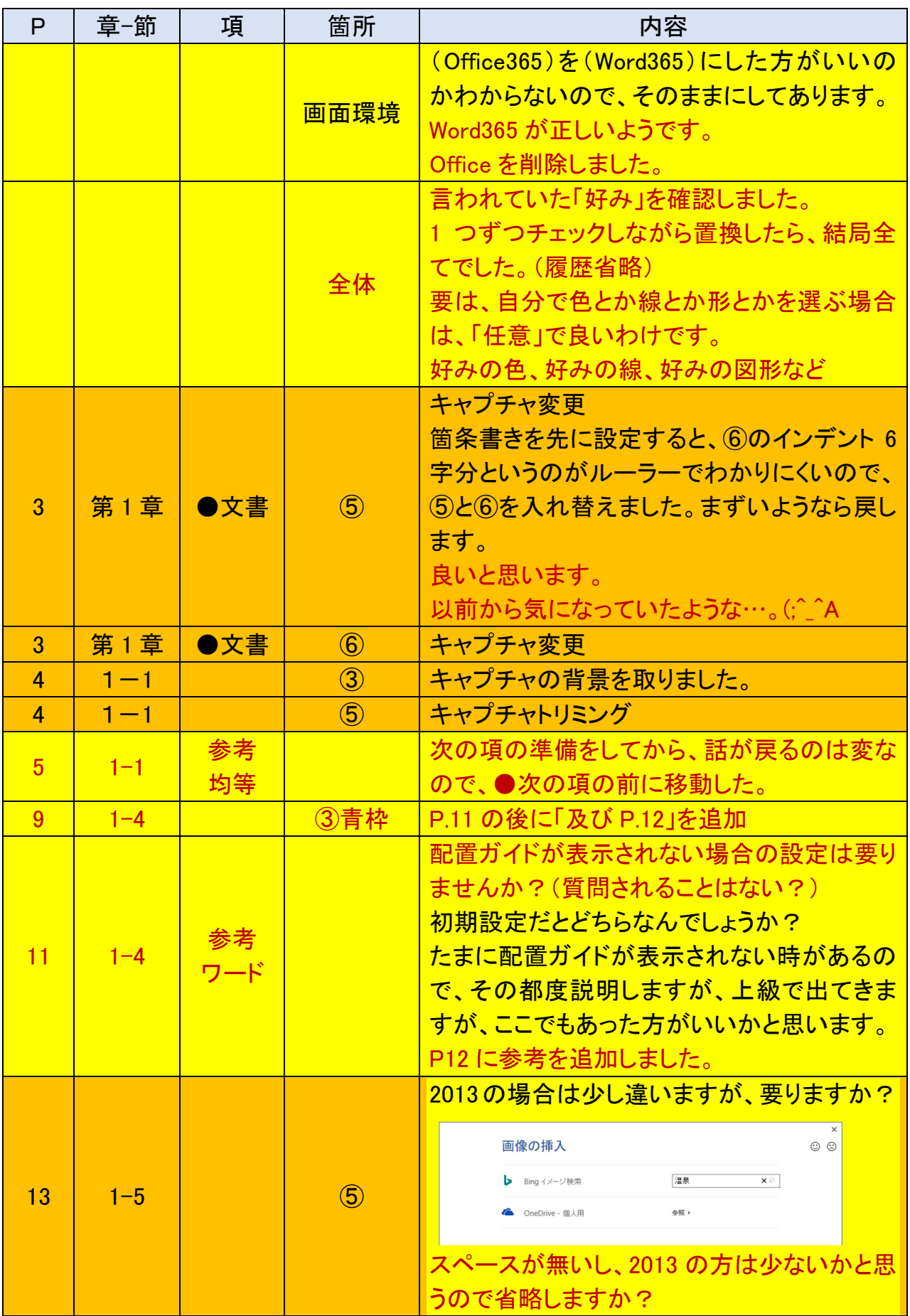

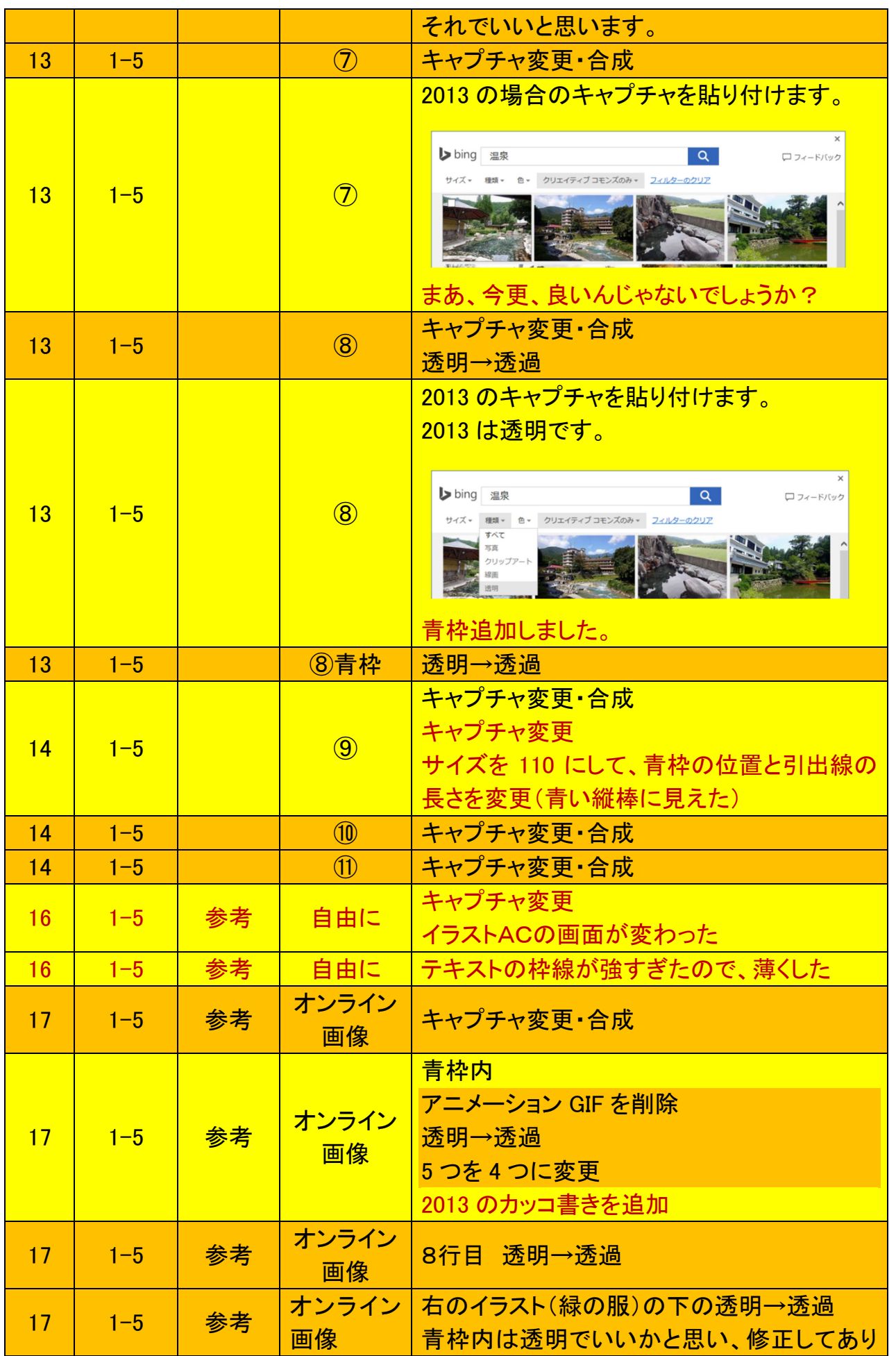

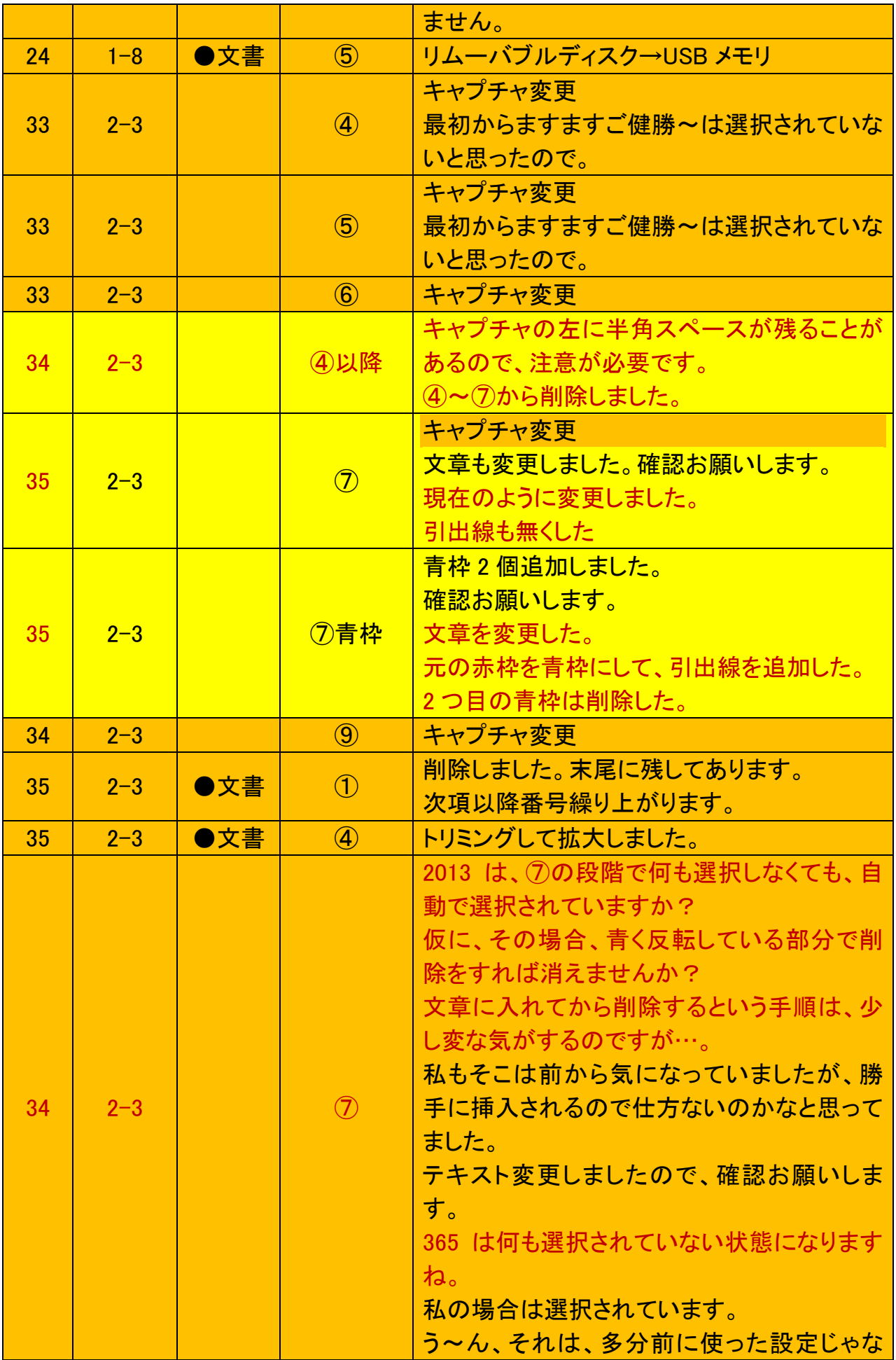

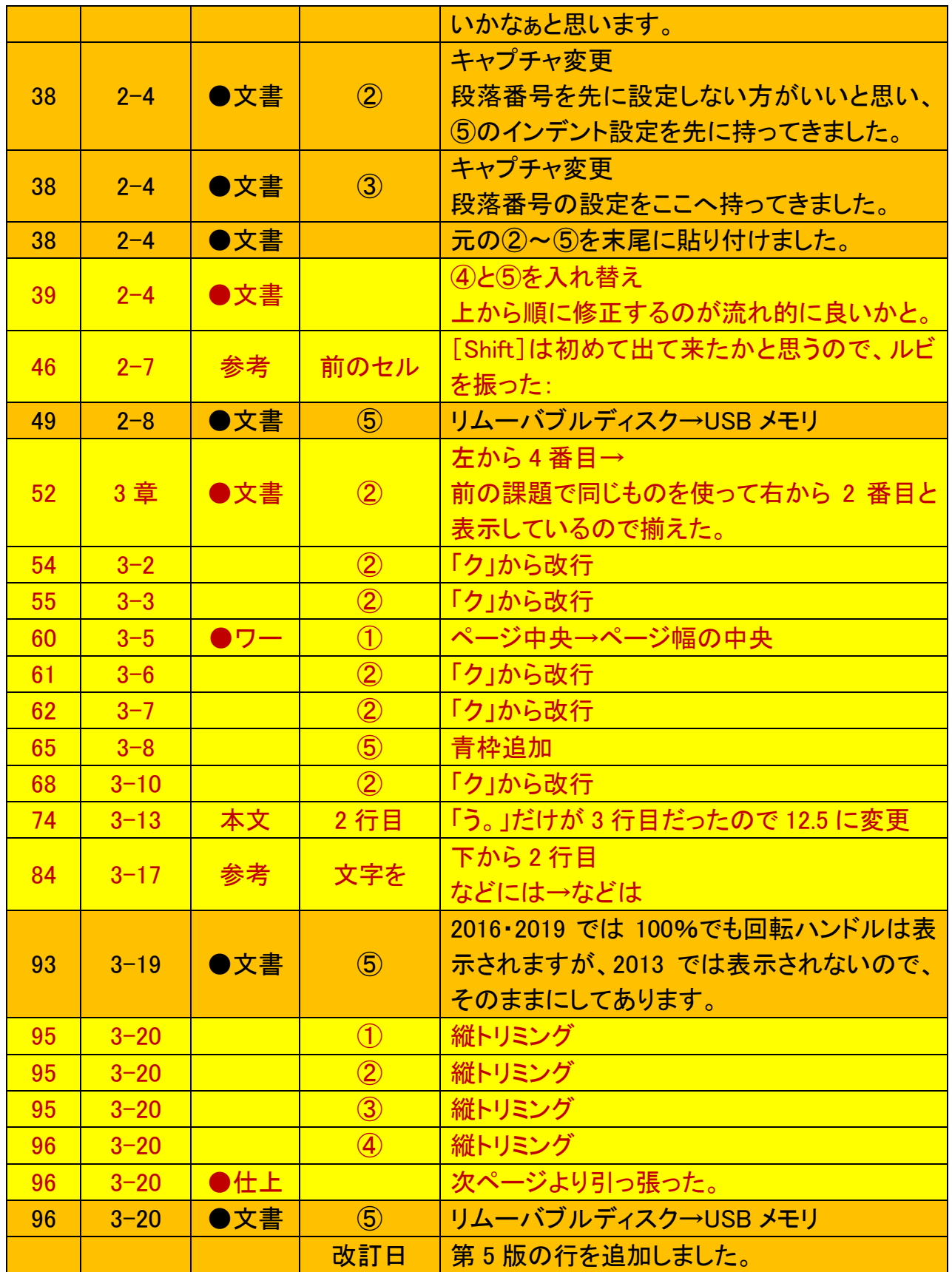